## **Glossar**

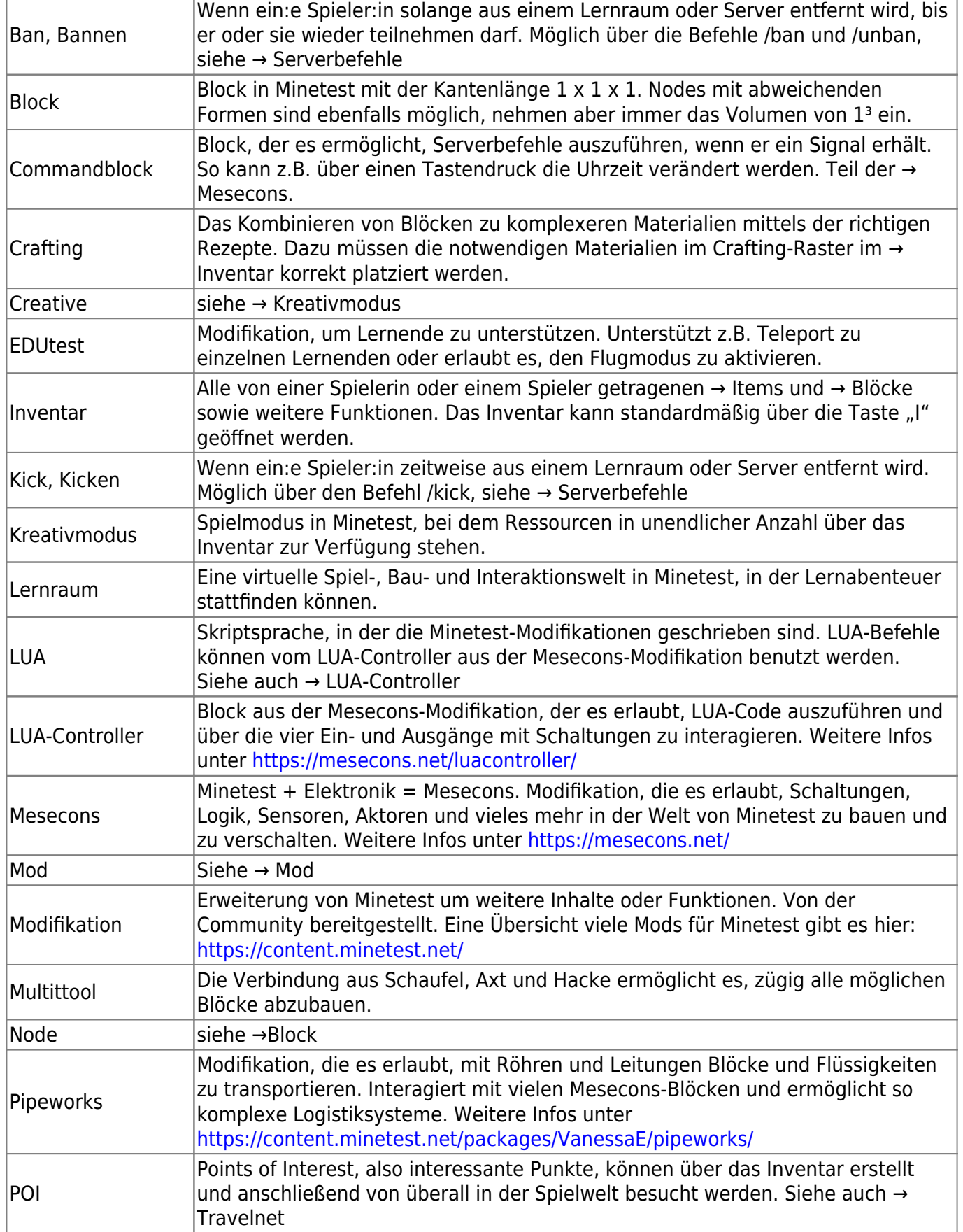

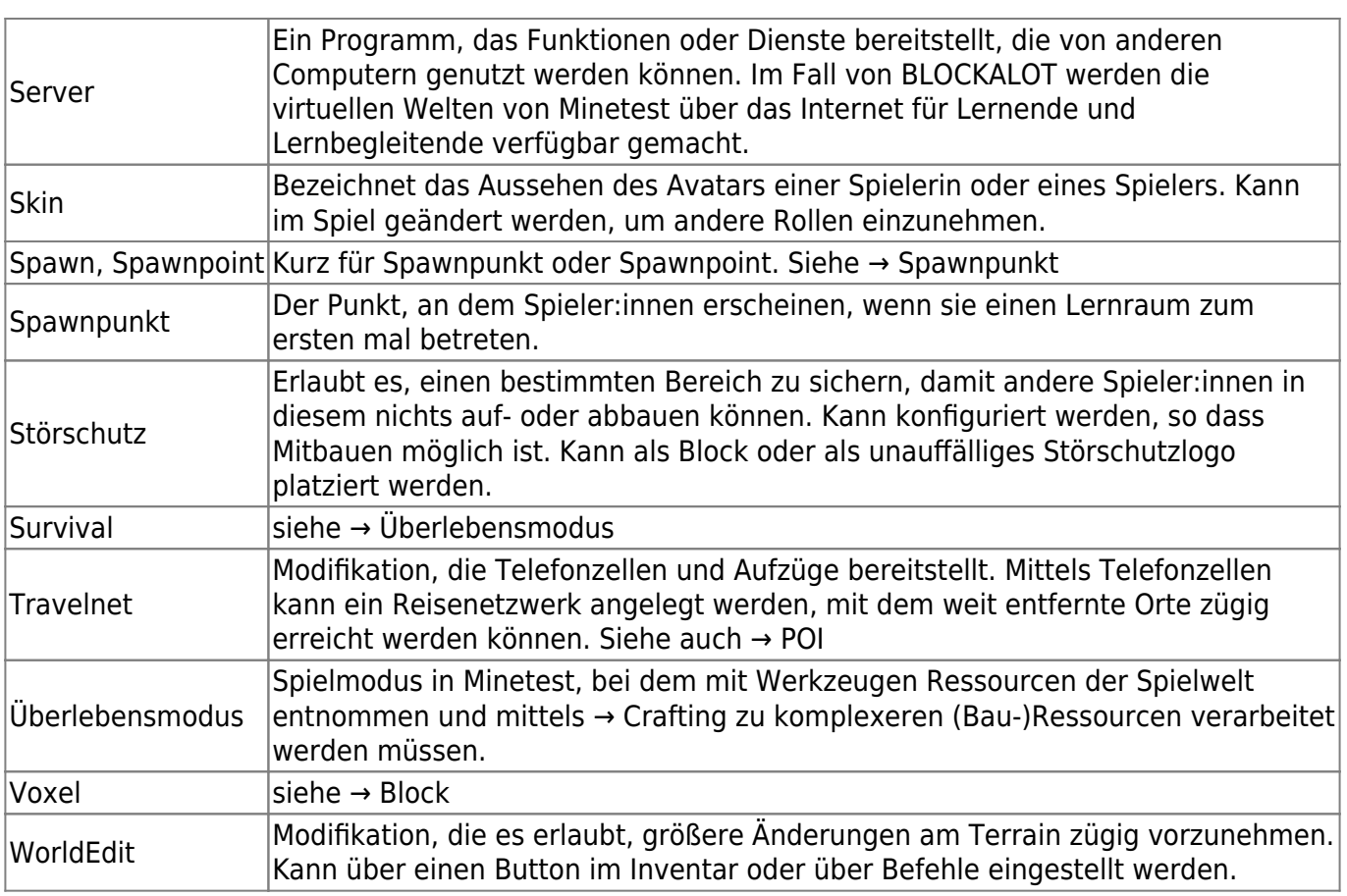

From: <https://wiki.blockalot.de/> - **BLOCKALOT Wiki**

Permanent link: **<https://wiki.blockalot.de/glossar?rev=1652546731>**

Last update: **2022/05/14 18:45**